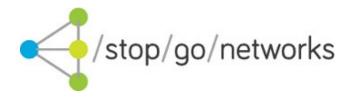

# **UK installment (Rev.08)**

XPOST Integration Guide

#### **Disclaimer and Copyright**

Stop Go Networks Limited has prepared this document for use by Stop Go Networks Limited. personnel, approved software vendors, and customers. The information contained herein is the property of Stop Go Networks Limited and shall not be copied, photocopied, translated, or reduced to any electronic or machine-readable form, in whole or in part, without prior written approval from Stop Go Networks Limited. Stop Go Networks Limited. reserves the right to, without notice, modify, or revise all or part of this document and/or change product features or specifications and shall not be responsible for any loss, cost, or damage, including consequential damage, caused by reliance on these materials.

### **Change Log**

| Rev. | Date       | Note                                                                                                    |
|------|------------|----------------------------------------------------------------------------------------------------|
| 1    | 2015-05-07 | First release                                                                                                    |
| 2    | 2016-06-21 | Correct typos                                                                                                    |
| 3    | 2017-02-22 | Minor rewording to description of mailing flag.                                                                                                    |
| 4    | 2017-06-08 | Set previous address fields as optionals                                                                                                    |
| 5    | 2020-03-31 | Add councilExpenditure, phoneExpenditure, alcoholExpenditure, householdExpenditure, socialisingExpenditure, restaurantExpenditure, educationExpenditure, healthBeautyExpenditure, clothingExpenditure, existingLoanExpenditure, loanNumber, adultAddress fields |
| 6    | 2020-10-19 | Add typeOfHousing and rentSplitWith fields                                                                                                    |
| 7    | 2021-11-26 | Add maxPrice parameter                                                                                                    |
| 8    | 2023-10-17 | Update title enum values                                                                                                    |

#### Introduction

This document describes how to integrate with the Stop Go Networks (SGN) XPost lead posting system.

The service allows affiliates to post leads to the top of SGN pingtree. This service supports tiered posts whereby an affiliate can specify the minimum price desired for a lead.

When a lead is posted to the service it is first validated. If the validation fails a set of error codes will be returned identifying the problem. If the validation succeeds then the lead will be passed down the pingtree in order to find a buyer willing to pay at least the minimum price desired.

If the price is achieved the service will return an accept response containing and a redirect URL and the actual price obtained. If the price is not achieved the service will send a reject response, and the affiliate can chose to repost the lead at a lower minimum price.

If the lead is successfully redirected then the lead will be shown as payable into the affiliates account as reported in the SGN affiliate system. Optionally a tracking pixel can be fired back to the affiliate.

# **Lead posting**

Service is available through an HTTP POST method both multipart/form-data and application/x-www-form-urlencoded data formats.

#### **Testing credentials**

URL: http://api-uk-test.stopgonet.com/submit/xpost1

aff: TEST

apiToken: xpost-installment

#### Live credentials

Will be provided to you upon successful integration with our test environment.

## **Field Descriptions**

| Field Name  | Туре         | Requ<br>ired | Allowed Values / Description                                                                                                    | Example         |
|-------------|--------------|--------------|----------------------------------------------------------------------------------------------------|-----------------|
| aff         | VARCHAR(30)  | Υ            | Allocated by SGN                                                                                                    | Provided by SGN |
| apiToken    | VARCHAR(40)  | Y            | Allocated by SGN                                                                                                    | Provided by SGN |
| subAff      | VARCHAR(30)  | Y            | Your sub-affiliate source ID [A-Za-z0-9]. This can be anonymised but is important as it is used by SGN and our lead buyers in order to manage redirect rates and lead quality at the sub-affiliate level.                                                                                                    | A23             |
| sid         | VARCHAR(100) | N            | A reference for your tracking purposes                                                                                                    | ABC12345        |
| timeAllowed | INTEGER      | N            | Maximum number of seconds the script has to ping. If 0, no check will be made (Default is 0) 0 or a value >= 10. You should also set your own internal timeout to at least 30 seconds greater than the timeAllowed, unless you are setting timeAllowed=0, in which case you should not have any internal timeouts configured. | -               |
| minPrice    | FLOAT        | N            | The minimum price the lead can be sold for (in GBP for UK market, in USD for US market). Default is 0 which means any price is acceptable.                                                                                                    |                 |
| maxPrice    | FLOAT        | N            | The maximum price the lead can be sold for (in GBP for UK market, in USD for US market).                                                                                                    |                 |

|                    |              |   | If not included the system will determine the maximum price.                  |                |
|--------------------|--------------|---|-------------------------------------------------------------------------------|----------------|
| amount             | INTEGER      | Y | The loan amount applied for from 100 to 1000 in steps of 10                   | 100            |
| termMonth          | INTEGER      | N | Expected duration of repayment in months. Default 1                           | 4              |
| title              | ENUM         | Υ | See Table 8                                                                   | Mr             |
| firstName          | VARCHAR(50)  | Υ |                                                                               | George         |
| lastName           | VARCHAR(50)  | Υ |                                                                               | Smiley         |
| mobilePhone        | CHAR(11)     | Υ | Only digits (11 digits)                                                       | 0777777777     |
| homePhone          | CHAR(11)     | Υ | Only digits (10 or 11 digits)                                                 | 0141000000     |
| workPhone          | CHAR(11)     | N | Only digits (10 or 11 digits)                                                 | 0141000000     |
| dob                | DATE         | Y | Date of birth:<br>(YYYY-MM-DD)                                                | 2014-03-12     |
| email              | VARCHAR(100) | Υ |                                                                               | test@test.com  |
| postalCode         | VARCHAR(10)  | Υ |                                                                               | G12 8AG        |
| extendedAddress    | VARCHAR(20)  | Υ | House name/number of home address                                             | Flat C or 38   |
| streetAddress      | VARCHAR(100) | Υ |                                                                               | Bywater Street |
| locality           | VARCHAR(50)  | Y | City                                                                          | London         |
| county             | VARCHAR(50)  | Υ |                                                                               | City Of London |
| homeOwner          | ENUM         | Y | See Table 2                                                                   | Homeowner      |
| timeAddress        | ENUM         | Υ | See Table 3                                                                   | 2 Months       |
| adultAddress       | ENUM         | N | The number of adults living at the address (including applicant) See Table 13 |                |
| typeOfHousing      | ENUM         | N | See Table 14                                                                  | 1bed           |
| rentSplitWith      | ENUM         | N | See Table 15                                                                  | 5plus          |
| employmentType     | ENUM         | Y | See Table 4                                                                   | Part-time      |
| company            | VARCHAR(50)  | Υ |                                                                               | ACME LTD       |
| industry           | ENUM         | Y | See Table 5                                                                   |                |
| timeJob            | ENUM         | Υ | See Table 3                                                                   | 2 Months       |
| jobTitle           | VARCHAR(50)  | Υ |                                                                               | Dishwasher     |
| directDeposit      | ENUM         | Υ | Y,N                                                                           | N              |
| income             | INTEGER      | Υ | Monthly net income                                                            | 1250           |
| frequency          | ENUM         | Υ | See Table 6                                                                   | Weekly         |
| payDate            | DATE         | Υ | (YYYY-MM-DD)                                                                  | 2014-03-12     |
| payDateNext        | DATE         | Υ | (YYYY-MM-DD)                                                                  | 2014-03-19     |
| housingExpenditure | INTEGER      | Y | Monthly mortgage or rent [value >= 0]                                         | 100            |

| creditExpenditure       | INTEGER | Y | Monthly credit [value >= 0]                                                                            | 10  |
|-------------------------|---------|---|----------------------------------------------------------------------------------------------------|-----|
| utilitiesExpenditure    | INTEGER | Y | Monthly utilities/bills [value >= 0]                                                                   | 0   |
| transportExpenditure    | INTEGER | Y | Monthly transport [value >= 0]                                                                         | 100 |
| foodExpenditure         | INTEGER | Y | Monthly food [value >= 0]                                                                              | 10  |
| otherExpenditure        | INTEGER | Y | Other Monthly Outgoings (e.g. food/bills/council tax) [value >= 0]                                     | 100 |
| councilExpenditure      | INTEGER | N | Monthly spend on council tax and other council related [value >= 0]                                    | 100 |
| phoneExpenditure        | INTEGER | N | Monthly spend on phone, internet and TV [value >= 0]                                                   | 100 |
| alcoholExpenditure      | INTEGER | N | Monthly spend on alcoholic drinks and tobacco. Exclude: drinking out e.g. bars, pubs, etc [value >= 0] | 100 |
| householdExpenditure    | INTEGER | N | Monthly spend on electrical appliances, tools, furnishings, maintenance and alike. [value >= 0]        | 100 |
| socialisingExpenditure  | INTEGER | N | Monthly spend on nights out and holidays. Exclude: eating out. [value >= 0]                            | 100 |
| restaurantExpenditure   | INTEGER | N | Monthly spend on eating out and takeaways [value >= 0]                                                 | 100 |
| educationExpenditure    | INTEGER | N | Monthly spend on tuition fees and any educational course fees. Exclude: student loans. [value >= 0]    | 100 |
| healthBeautyExpenditure | INTEGER | N | Monthly spend on beauty products e.g. makeup, beauty treatments, haircuts, etc. [value >= 0]           | 100 |
| clothingExpenditure     | INTEGER | N | Monthly spend on clothing and footwear [value >= 0]                                                    | 100 |
| existingLoanExpenditure | INTEGER | N | [value >= 0]                                                                                           | 100 |
| IoanNumber              | ENUM    | N | Number of loans in last last 90 days<br>See Table 12                                                   |     |

| accountNumber       | VARCHAR(8)   | Υ | Only digits                                                                                                    | 12345678                                                                                                    |
|---------------------|--------------|---|----------------------------------------------------------------------------------------------------|----------------------------------------------------------------------------------------------------|
| sortCode            | VARCHAR/6)   | Υ | Only digits                                                                                                    | 123456                                                                                                    |
| cardType            | ENUM         | Υ | See Table 7                                                                                                    | SW                                                                                                    |
| bankOnline          | ENUM         | Ν | Y,N                                                                                                    | Υ                                                                                                    |
| mailing             | ENUM         | Y | Y,N<br>See Terms Agreed And Mailing<br>Fields section                                                                                                    | N                                                                                                    |
| termsAgreed         | ENUM         | Υ | Y,N<br>See Terms Agreed And Mailing<br>Fields section                                                                                                    | Y                                                                                                    |
| userAgent           | VARCHAR(100) | Y | User agent string of applicant's browser                                                                                                    | Mozilla/5.0 (iPad; CPU OS 6_1_3 like Mac OS X)<br>AppleWebKit/536.26 (KHTML, like Gecko) Version/6.0<br>Mobile/10B329 Safari/8536.25 |
| domain              | VARCHAR(100) | Y | The domain name of the website where the lead was generated. Must be covered by the affiliates CCL (Consumer Credit Licence)                                                                                                    | testsite.com                                                                                                    |
| ipAddress           | VARCHAR(20)  | Y | IP address of applicant's computer (IPv4 or IPv6)                                                                                                    | 80.80.80.8                                                                                                    |
| maritalStatus       | ENUM         | Υ | See Table 9                                                                                                    |                                                                                                    |
| dependentsNumber    | ENUM         | Υ | See Table 10                                                                                                    |                                                                                                    |
| purpose             | ENUM         | Υ | See Table 11                                                                                                    |                                                                                                    |
| confirmedFC         | ENUM         | Y | Y,N Has customer confirmed they have provided accurate financial information and considered potential future income and outgoings in determining ability to repay? A value of 'N' will limit the lead buyers we can show the lead to. |                                                                                                    |
| guarantor           | ENUM         | N | Y,N<br>User has a loan guarantor                                                                                                    | Y                                                                                                    |
| prevPostalCode      | VARCHAR(10)  | N | The customer's previous postal code                                                                                                    | G12 8AG                                                                                                    |
| prevExtendedAddress | VARCHAR(20)  | N | The customer's previous House name/number of home address                                                                                                    | Flat C                                                                                                    |
| prevStreetAddress   | VARCHAR(100) | N | The customer's previous street address                                                                                                    | Bywater Street                                                                                                    |
| prevLocality        | VARCHAR(50)  | N | The customer's previous city                                                                                                    | London                                                                                                    |
| prevCounty          | VARCHAR(50)  | N | The customer's previous county                                                                                                    | City Of London                                                                                                    |
| prevHomeOwner       | ENUM         | N | The customer's previous home owner See Table 2                                                                                                    | Homeowner                                                                                                    |

| prevTimeAddress | ENUM | N | The customer's previous time at address See Table 3 | 2 Months |
|-----------------|------|---|-----------------------------------------------------|----------|

### **Terms Agreed And Mailing Fields**

Before submitting the lead you must ensure that the applicant has agreed to the terms laid out in the Stop Go Networks privacy policy.

By submitting the lead with the **termsAgreed** field set to 'Y' you are confirming that this is the case. If the value of **termsAgreed** is set to 'N' we can not accept and process the lead and it will be rejected.

The **mailing** field is an indication of whether the applicant has opted in to receiving further marketing messages from Stop Go Networks Ltd.

### **Testing**

While you are on test mode, the system provides real responses to help you with the integration process. The responses will tell you if there is any issue with the format of the data sent with the lead. You can send as many test leads as needed.

Your testing should include receipt of accept, reject and fail responses.

You can simulate an accept by sending data with firstName = "Accept".

You can force a reject by sending a request with minPrice = 500.

You can force a fail by sending incorrect data, for example:

- Send a request without 'aff' parameter
- Send a request with some errors on lead fields. E.g. invalid 'payDate', empty 'firstName'

Please do not send real data for testing!

## Redirect URL expire rules

Please note that the redirect URL will be active:

- up to a eight minutes after you received a successful response
- it's one time callable

## Responses

The response will be an XML document.

| Element     | Description                                                  |
|-------------|--------------------------------------------------------------|
| status      | FAIL Post lead failed for validation errors or other reasons |
|             | OK Posted lead is accepted  REJECT Post lead is rejected     |
| price       | The amount of the commission the affiliate may earn          |
| reference   | Unique Transaction ID available when posted lead is accepted |
| redirectUrl | Redirect URL where applicant MUST be redirected              |
| postId      | Unique reference with every response                         |
| message     | Details (if any) of a failed/reject post                     |

Table 1: Response elements

<?xml version="1.0" encoding="UTF-8" ?>

<status>0K</status>

### An accept response

```
XML structure is:
```

<response>

</response>

<postId>12</postId>

#### A reject response

```
XML structure is:
```

#### A fail response

#### XML structure is:

#### Examples:

Additional information may also be present. If field validation errors occurs these will be detailed in an optional <errors> tag:

## PHP Example code

## \$urlToCall = 'http://api-uk-test.stopgonet.com/submit/xpost1'

```
$arrayToPost = array();
$arrayToPost['aff'] = 'TEST';
$arrayToPost['apiToken'] = 'xpost-installment';
$arrayToPost['subAff'] = 'AB677TEST';
$ch = curl_init($urlToCall);
curl_setopt($ch, CURLOPT_RETURNTRANSFER, TRUE);
curl_setopt($ch, CURLOPT_NOSIGNAL, TRUE);
curl_setopt($ch, CURLOPT_SSL_VERIFYPEER, FALSE);
curl_setopt($ch, CURLOPT_SSL_VERIFYHOST, 0);
curl_setopt($ch, CURLOPT_POST, TRUE);
curl_setopt($ch, CURLOPT_HEADER, FALSE);
$postAsMultipart = TRUE;
if ($postAsMultipart) {
   curl_setopt($ch, CURLOPT_POSTFIELDS, $arrayToPost);
   $query = http_build_query($arrayToPost);
   curl_setopt($ch, CURLOPT_POSTFIELDS, $query);
$result = curl_exec($ch);
curl_close($ch);
```

#### **ENUM tables**

| Homeowner           |
|---------------------|
| Private Tenant      |
| Council Tenant      |
| Living with Parents |
| Other               |

Table 2: home owner values

| < 1 Month    |
|--------------|
| 1 Month      |
| 2 Months     |
| 3 Months     |
| 4-6 Months   |
| 7-12 Months  |
| 1-2 Years    |
| 2-4 Years    |
| 4-8 Years    |
| Over 8 Years |

Table 3: time values

| Full Time          |  |
|--------------------|--|
| Part-time          |  |
| Temporary/Contract |  |
| Self Employed      |  |
| Retired            |  |
| Pension            |  |
| Benefits           |  |
| Unemployed         |  |
| Other              |  |

Table 4: employment type values

| ConstructionManufacturing |
|---------------------------|
| Military                  |
| Health                    |
| BankingInsurance          |
| Education                 |
| CivilService              |
| SupermarketRetail         |
| UtilitiesTelecom          |
| HotelRestaurantAndLeisure |
| OtherOfficeBased          |
| OtherNotOfficeBased       |
| None                      |

Table 5: industry values

| Last working day of month |
|---------------------------|
| Specific day of month     |
| Four weekly               |
| Biweekly                  |
| Twice Monthly             |
| Weekly                    |
| Last Monday of month      |
| Last Tuesday of month     |
| Last Wednesday of month   |
| Last Thursday of month    |
| Last Friday of month      |
| Specific Date             |

Table 6: frequency values

| SW (Switch/Maestro)        |
|----------------------------|
| VD (Visa Delta/Visa Debit) |
| VE (Visa Electron)         |
| MC (Mastercard)            |
| NA (No Debit Card)         |

Table 7: cardType values

| Mr    |  |
|-------|--|
| Mrs   |  |
| Miss  |  |
| Ms    |  |
| Dr    |  |
| Other |  |

Table 8: title values

| single            |
|-------------------|
| married           |
| livingWithPartner |
| separated         |
| divorced          |
| widowed           |
| other             |

Table 9: maritalStatus values

| Value | Description |
|-------|-------------|
| 0     | 0           |
| 1     | 1           |
| 2     | 2           |
| 3     | 3           |
| 4     | 4           |
| 5     | 5+          |

Table 10: dependentsNumber values

| debtConsolidation |
|-------------------|
| education         |
| holiday           |
| homeImprovement   |
| householdGood     |
| subsistence       |
| medical           |
| mortgageRent      |
| movingHouse       |
| newBaby           |
| oneoffPurchase    |
| payBill           |
| personalExpense   |
| specialOccasion   |
| vehicle           |
| wedding           |
| other             |

Table 11: purpose values

| Value | Description |
|-------|-------------|
| 0     | 0           |
| 1     | 1           |
| 2     | 2           |
| 3     | 3+          |

Table 12: loanNumber values

| Value | Description |
|-------|-------------|
| 1     | 1           |
| 2     | 2           |
| 3     | 3+          |

Table 13: adultAddress values

| Value    | Description |
|----------|-------------|
| room     | Room        |
| studio   | Studio      |
| 1bed     | 1 bedroom   |
| 2bed     | 2 bedroom   |
| 3bed     | 3 bedroom   |
| 4bedplus | 4+ bedroom  |

| Value | Description |
|-------|-------------|
| 0     | None        |
| 1     | 1           |
| 2     | 2           |
| 3     | 3           |
| 4     | 4           |
| 5plus | 5+          |

Table 14: typeOfHousing values

Table 15: rentSplitWith values